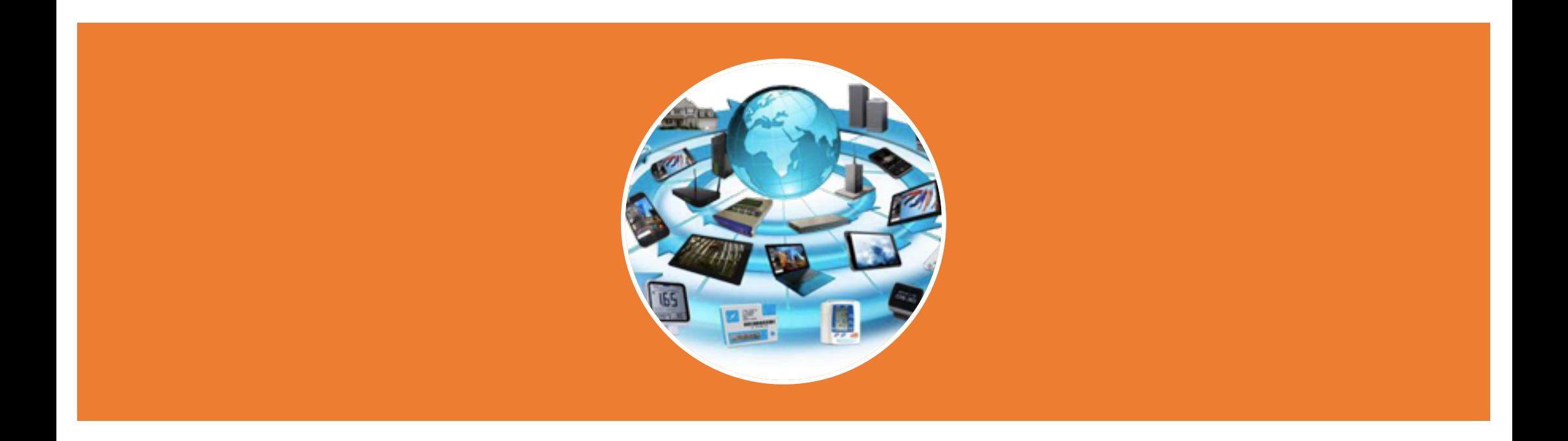

## Introduction aux réseaux LPWA

## Connecter des objets

Le M2M est connu depuis bientôt 20 ans pour des communications Machine à Machine, entre autre dans l'industrie. L'Internet des objets ne semble pas une nouveauté et pourtant, si une machine est un objet, un objet n'est pas forcement une machine :

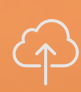

 $\bigcap$ 

#### **Nécessaire connectivité sans fil**

Le plus indépendant possible de l'infrastructure domestique ou industrielle, 

**Autonomie d'alimentation** Sur la durée de vie du produit autant que possible

**Pérennité des solutions** La encore sur la durée de vie du produit

#### **Indépendance géographique**

Se doit de fonctionner n'importe où sans impacter la fabrication ou la supply.

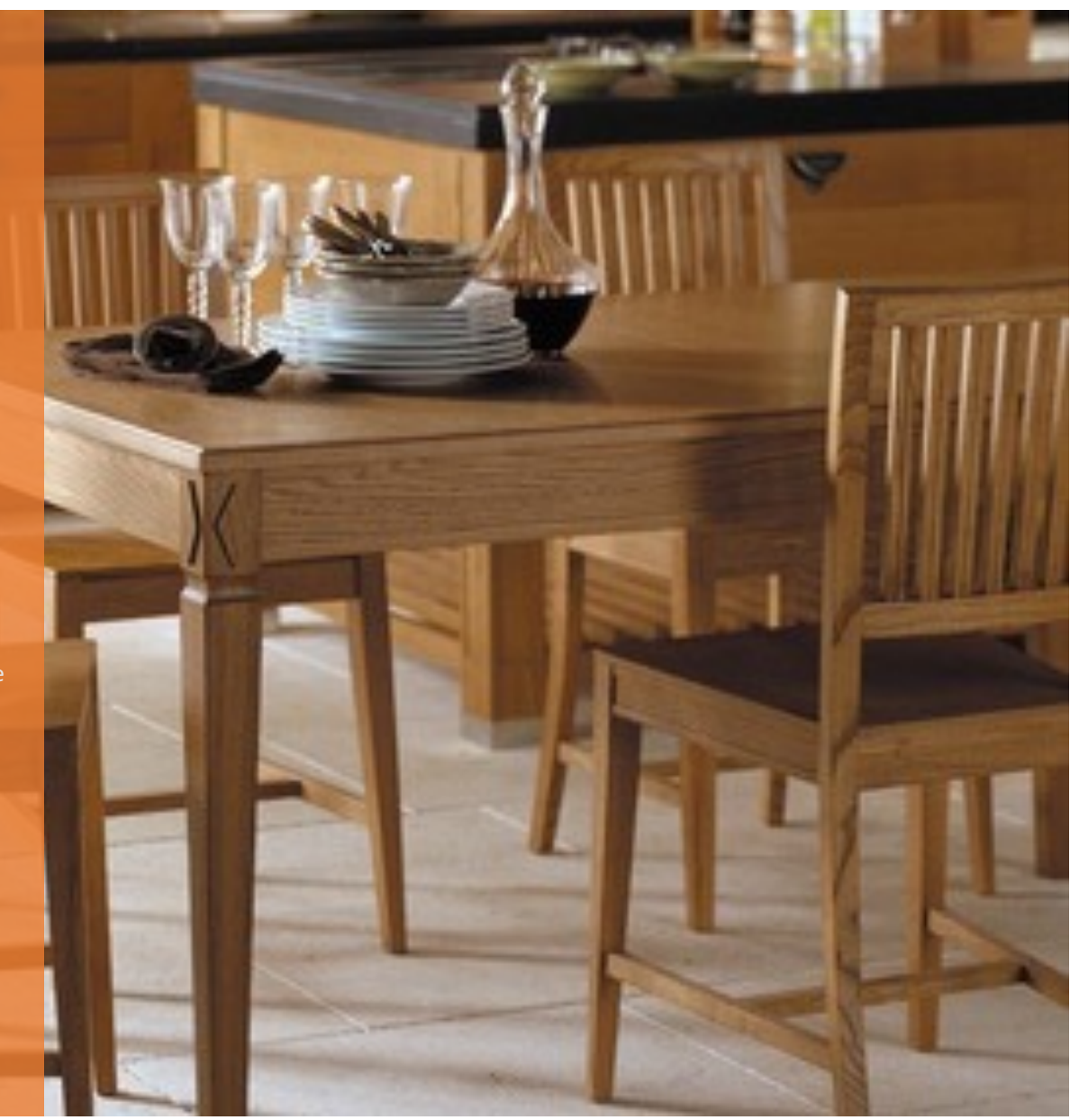

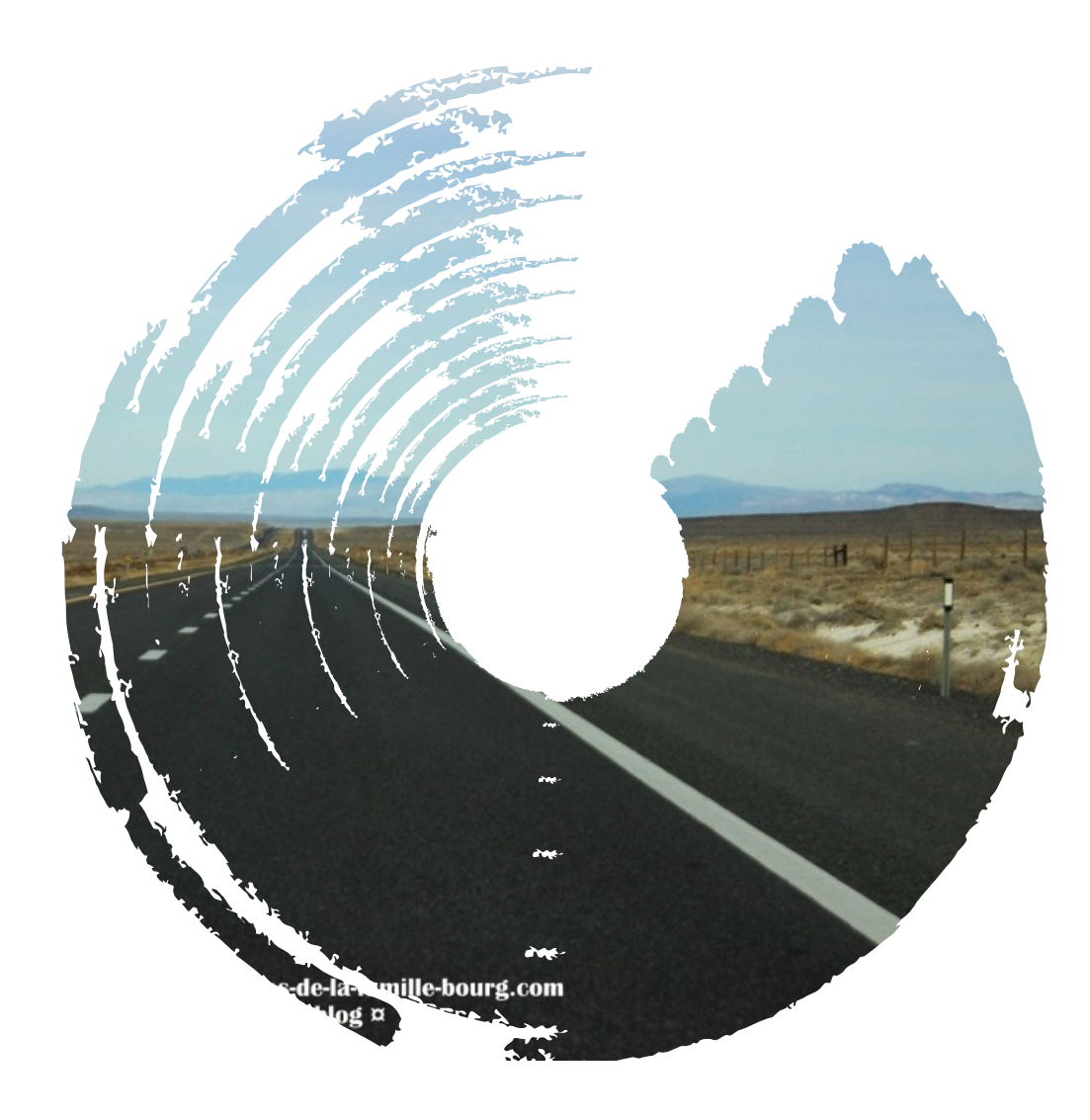

## Deux enjeux majeurs

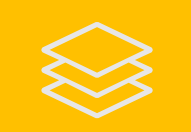

#### Une communication très

longue portée

Couvre plusieurs dizaines de KM quand un réseau GSM est de l'ordre de 1 à 2 km. Offre une couverture large pour un faible coût de réseau.

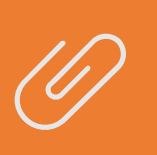

#### Une consommation d'énergie très faible

Des solutions permettant un cout de communication moyen bien inférieur à 1mAh avec des pic de conso de 40mA. Facteur 10 vs du wifi ou 3G

Ces réseaux répondent ainsi aux besoins d'autonomie des objets mais impliquent des conditions d'usage spécifiques :

- Une communication bas débit (pas d'image/son)
- Des limitations dans la fréquence d'émission
- Accepter/manager la perte de messages

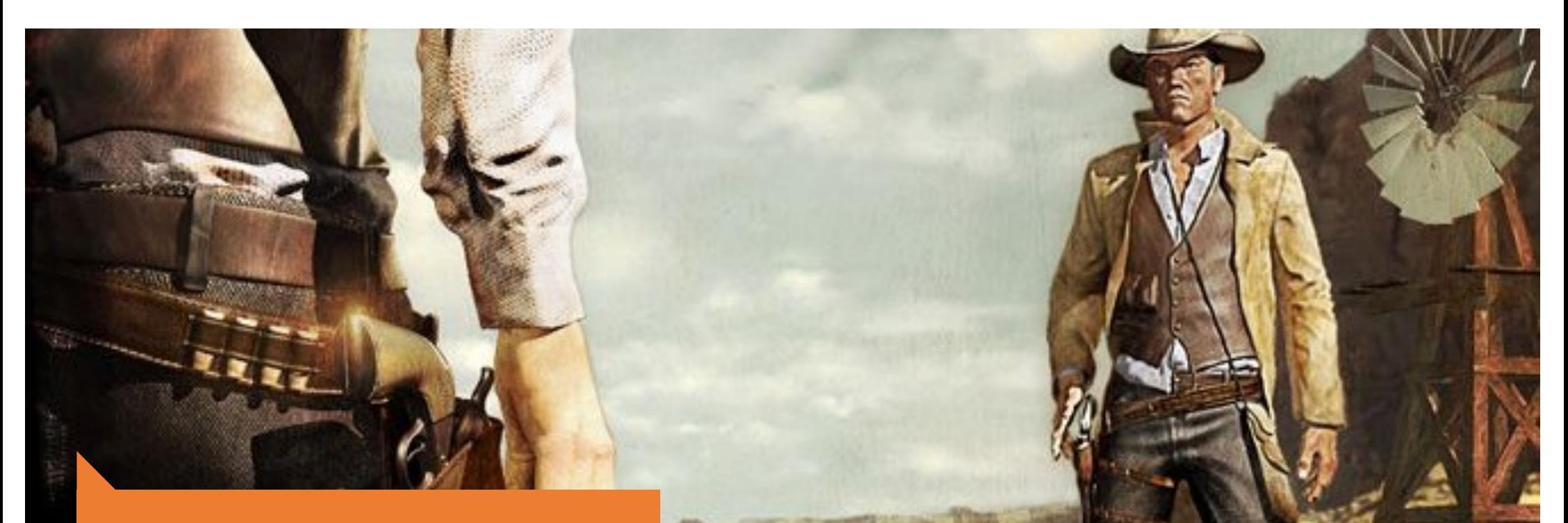

## Deux grandes technologies

**S'affrontent sur ce marché, toutes les deux d'origine Française mais développée avec des fonds étrangers .**

SigFox

Technologie et opérateur télécom mondial. Opérationnel

depuis 3 ans.

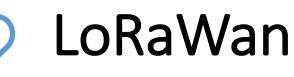

Technologie de Semtech, sur laquelle est bâti par un consortium une norme de communication réseau. Opérée par des Orange, Bouygues... ou privés.

## 2 technologies Françaises

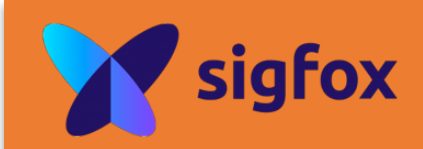

- Née a TOULOUSE en 2009
- Réseaux FR déployé fin 2013
- Levées de fond
	- 15M en 2014
	- 100M en 2015
	- 150M en 2016
- Solution Hw de la part de tous les grands fondeurs
- 32 Pays déployés et vus comme un seul réseau

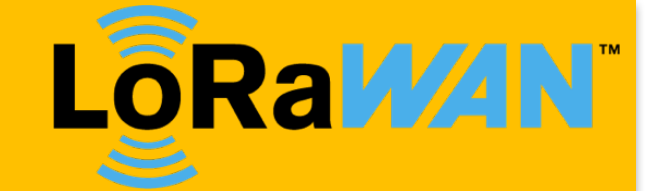

- Née à GRENOBLE en 2009
- Acheté 5M\$ par Semtech en 2012
	- $-1$  fondeur de chip + 1 sous licence
- LoRaWan 1.0 released en 2015
- Déployé par les opérateurs télécoms locaux
	- 5 pays déployés connus
- Déployable a titre privé
	- 1 réseau mondial ouvert (TTN)

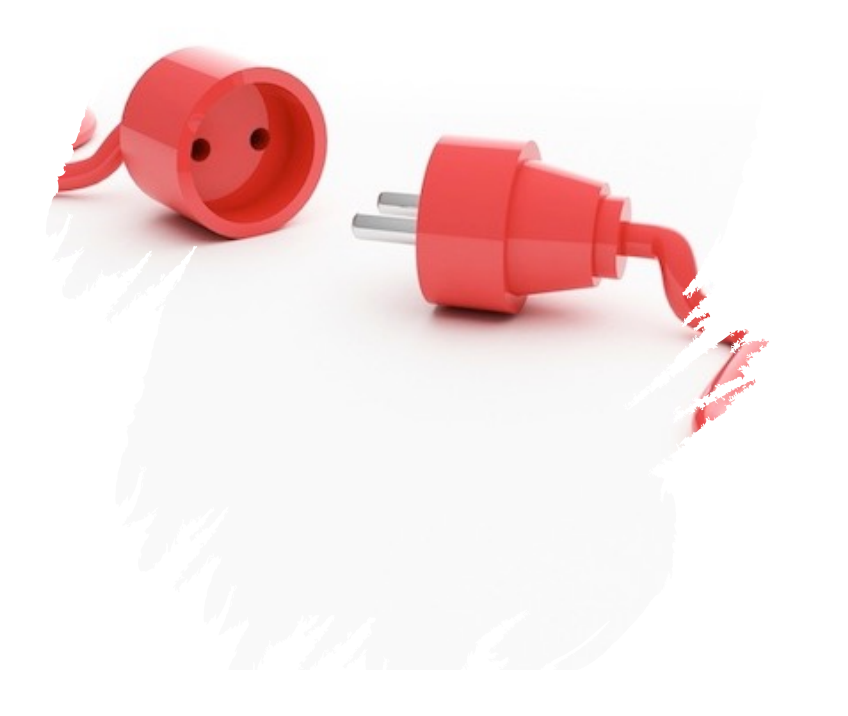

## Un mode non connecté

Contrairement aux réseaux classiques les LPWAN utilisent des mode non-connectés qui permettent d'économiser beaucoup d'énergie et résistent au parasitages.

Il n'y a pas de contrôle d'accès au réseau, mais celui-ci étant centralisé, il y a un tri à l'entrée selon les autorisations.

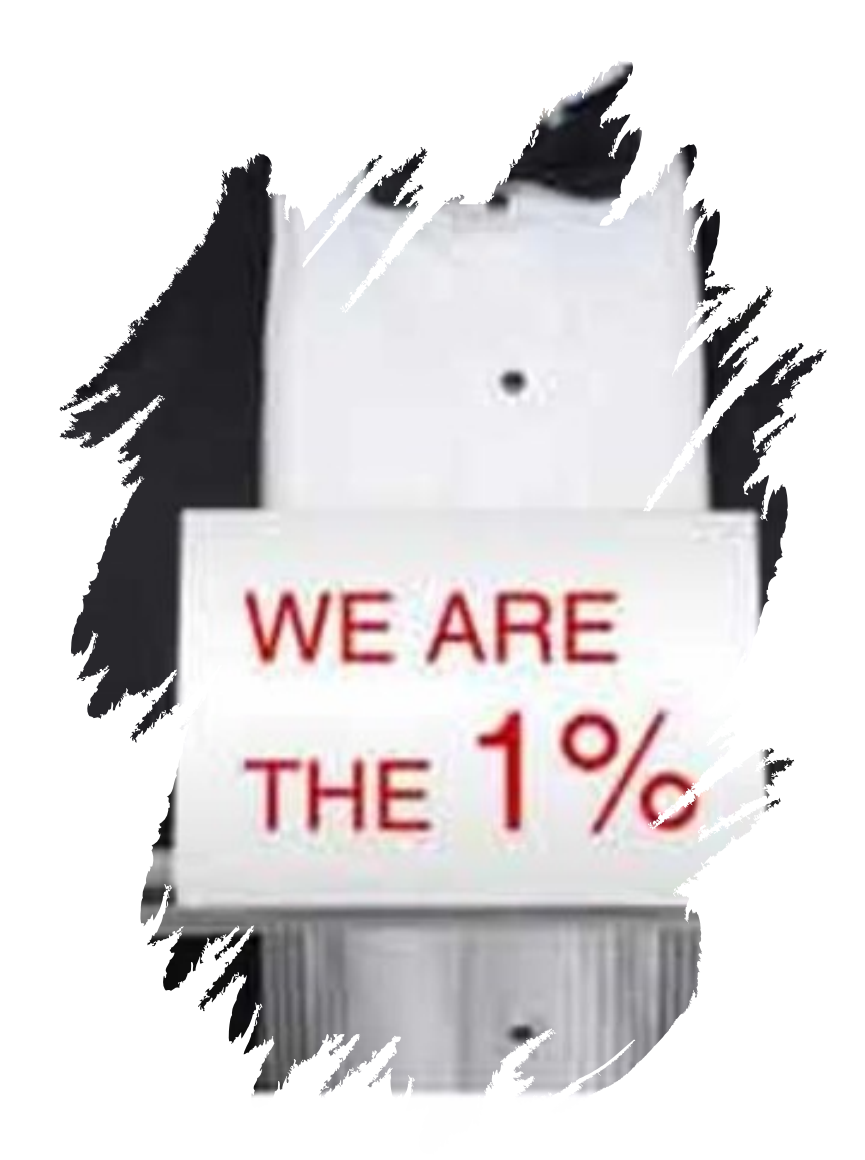

## Un espace radio partagé

Les fréquences de communication sont publique, libre d'usage mais toutefois réglementées pour permettre à chacun de pouvoir les utiliser. La notion de coefficient d'utilisation limite horaire (aussi appelé duty cycle) vient restreindre le temps de parole de chaque objet, dans la majeure partie des cas à 1%.

### 865Mhz-870 Hz Législation Française (et Européenne) sur la bande dite des 868MHz

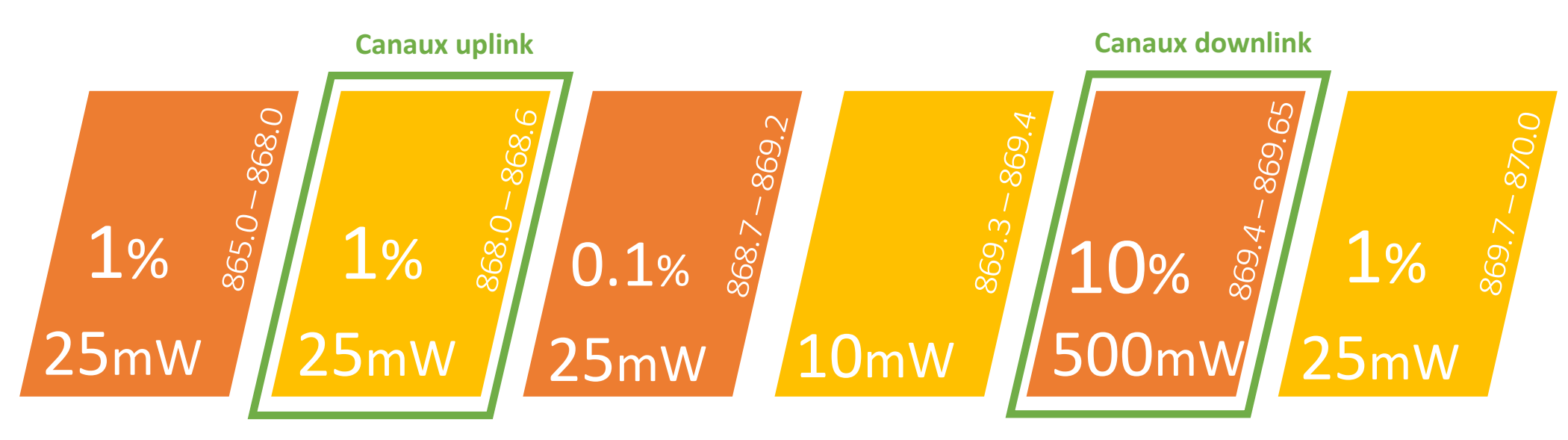

La règlementation est régie par différents textes, au niveau Européen l'ERC-REC-70-03E et en France par la décision de l'ARCEP 2012-0612 et 2014-1263 publiée au JORF le 30/01/2015.

Le coefficient d'utilisation limite est définit comme étant le rapport de temps, sur 1 heure, durant lequel un dispositif émet effectivement dans la bande de fréquence concernée.

### 868.0Mhz-868.6 Hz Les canaux Sigfox et LoRaWan

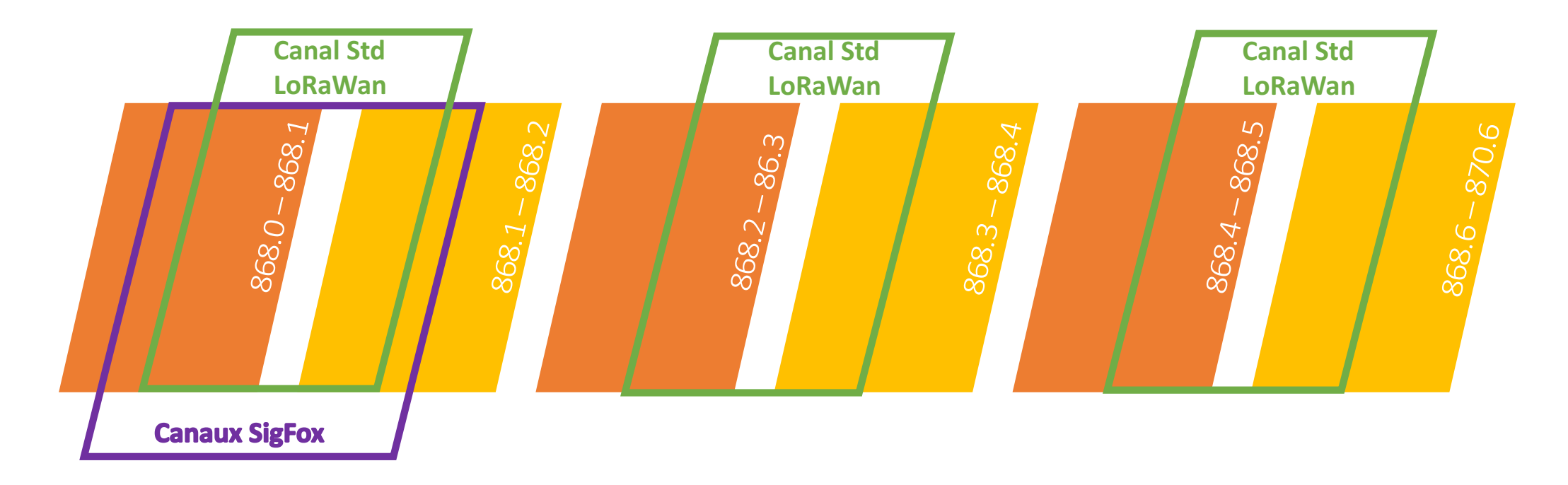

Sigfox utilise 200KHz de bande passante dans laquelle il utilise 200 canaux de 100Hz chacun.

LoRaWan utilise dans cette bande de fréquence 3 canaux de 125KHz chacun

Etre entendu sur de très longues distances malgré le bruit ambiant

### 2 approches différentes pour 1 même objectif

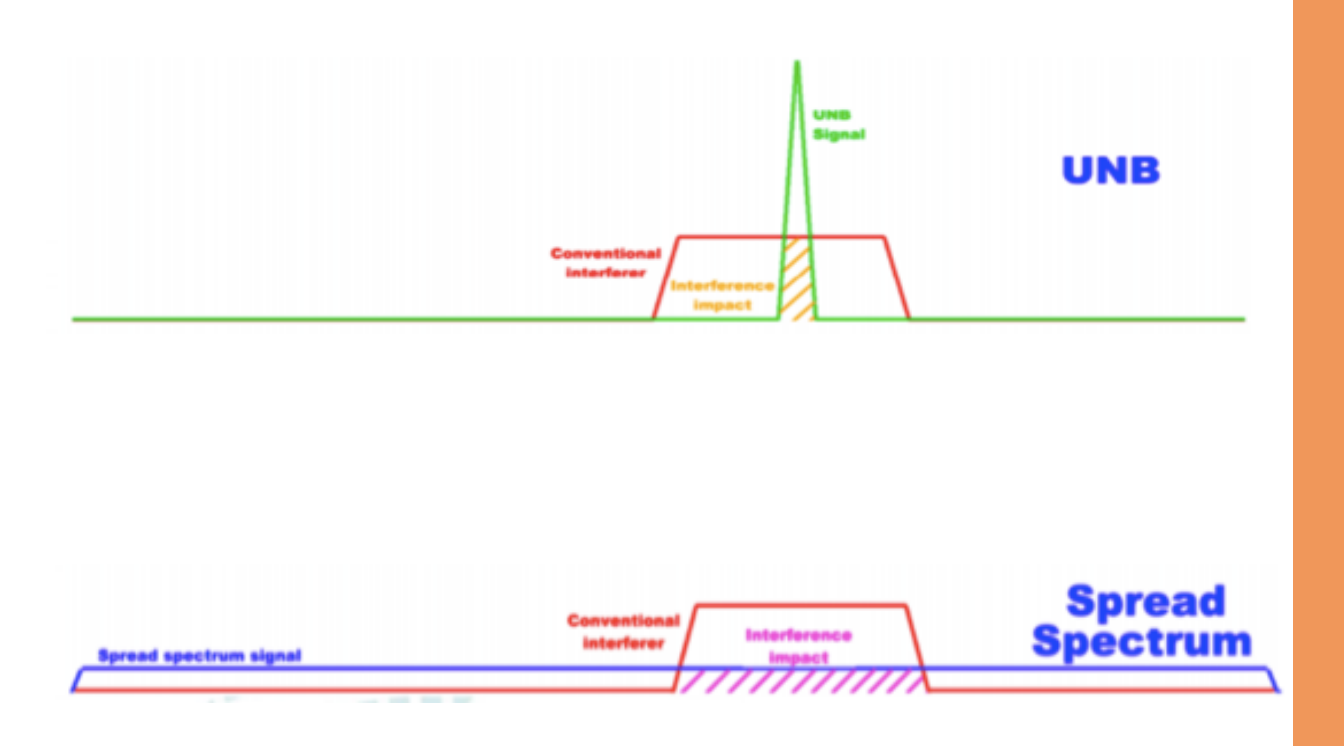

#### **SigFox – Ultra Narow Band**

**Emettre un signal sur une bande de fréquence la** plus fine possible pour ainsi maximiser la puissance en un point et passer au dessus du bruit.

#### **LoRa** – **Etalement** de spectre

**Emettre un même signal sur plusieurs fréquences pour « contourner » les bruits**

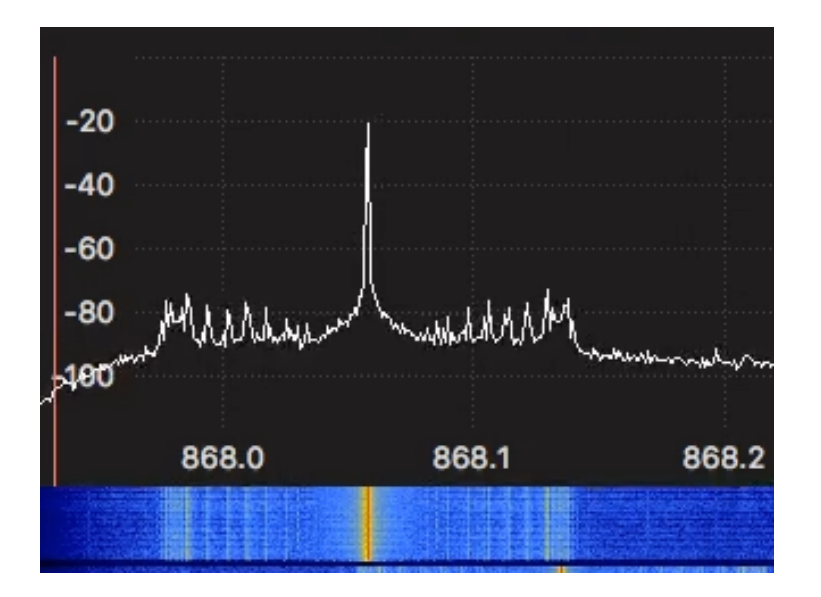

Un usage très différent du spectre radio

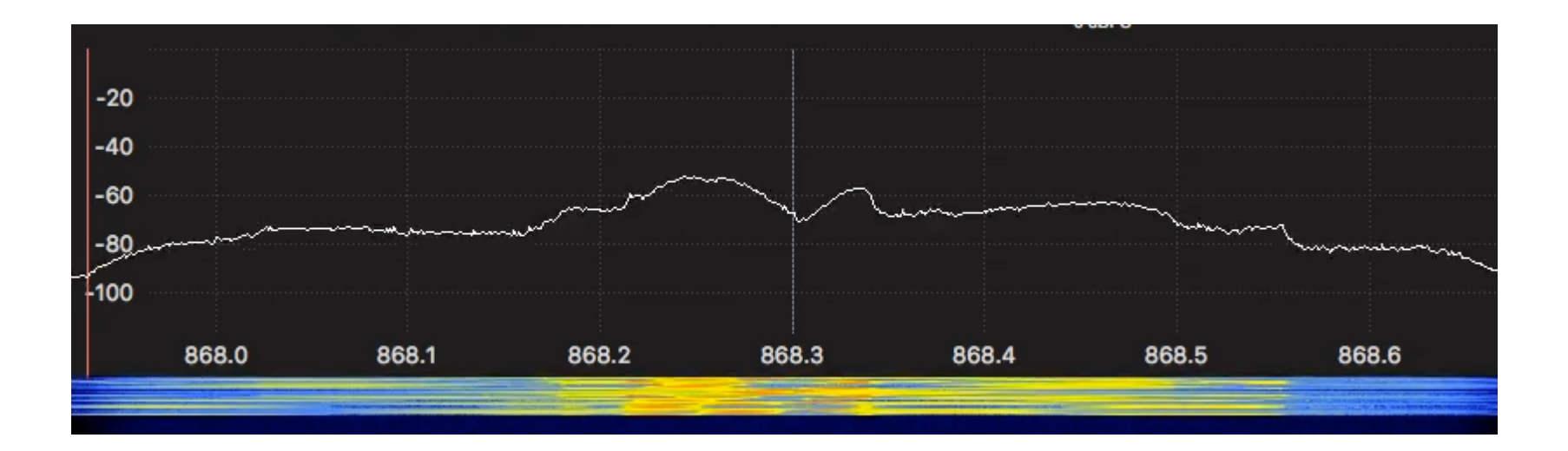

## LoRa **Low Power Wide Area Network**

# **LoRa**

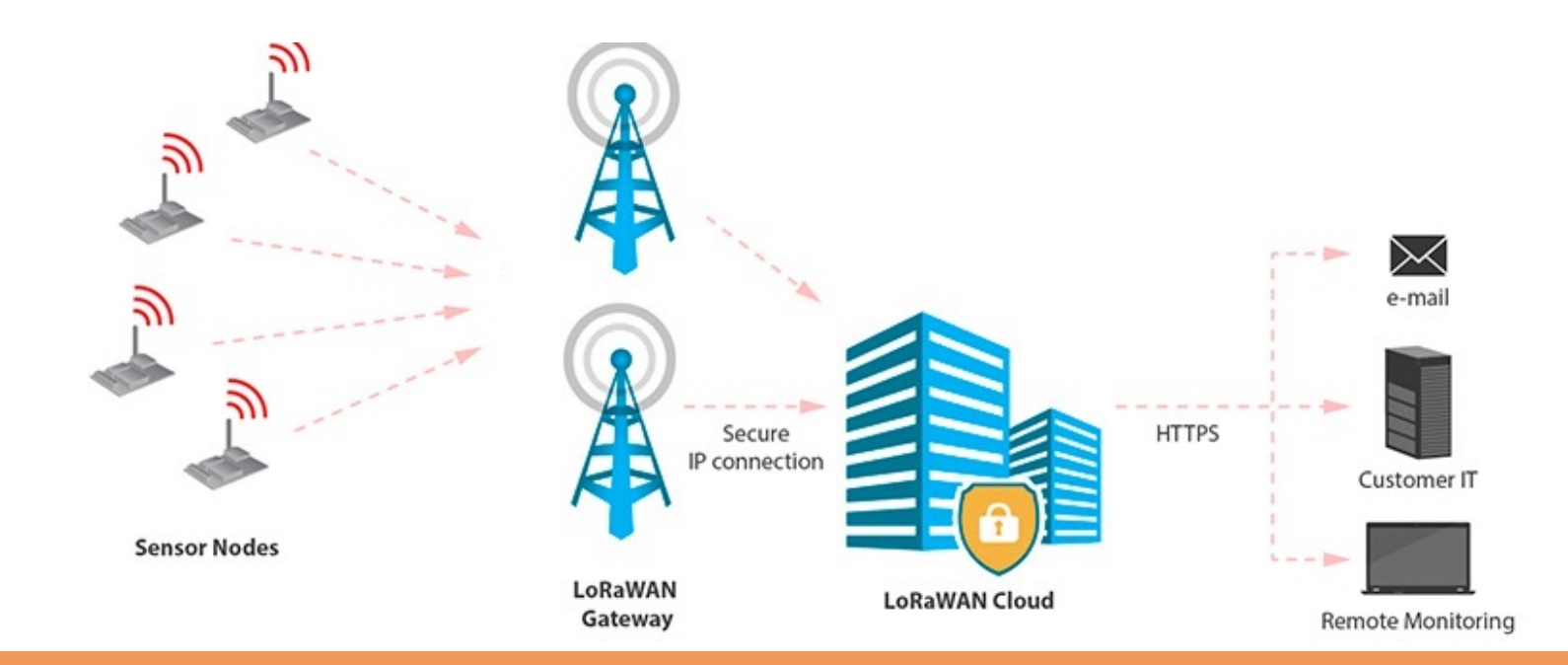

### **Architecture LoRaWAN**

Les objets communiquent vers des Gateway LoRaWAN, plusieurs gateway peuvent capter les messages émis par les objets.

Chaque Gateway remontent un message enrichi vers un Cloud opérateur qui gèrent les objets, le stockage des messages et communication avec les application métiers.

Le Cloud opérateur pousse ensuite les messages bruts vers l'application métier : callback HTTP/S sous la forme d'une requête de type PUSH ou GET.

Cette interface Cloud <> Application métier est spécifique à chaque opérateur, chaque technologie.

### LoRa – Une communication point à point

Inventée en France mais racheté par SemTech / solution de communication propriétaire.

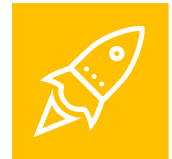

#### Communication sur bandes libres Utilise 868MHz en Europe / 902 aux USA / 433 en Asie

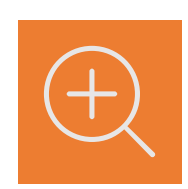

#### Taille des paquets variable Entre 51 et 222 octets selon les débits choisis.

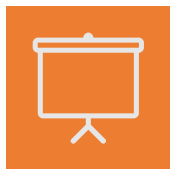

#### Basse consommation / Longue distance Emission normalisée à +14dB pour une couverture de 10 à 15 km

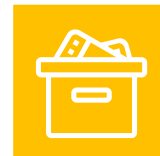

#### Application du duty cycle

Le partage de la bande de fréquence libre limite l'émission à 1% du temps maximum pour tous.

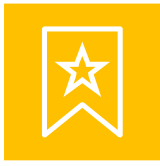

#### Bas débit bi-directionnel

Transmission entre 250 et 5,4KBps sur une bande passante de 125KHz selon le facteur d'étalement de spectre (selon la redondance d'information). 11Kbps pour 250KHz.

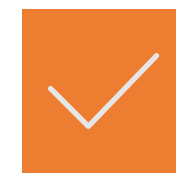

#### Duty cycle appliqué entre chaque émission

Chaque émission conduit à un blocage de l'émetteur les 99% de temps restant.

## LoRaWan - une surcouche réseau

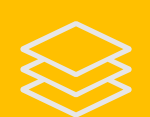

Surcouche logicielle, normalisée par la LoRa-Aliance permettant de faire cohabiter des réseaux d'objets publiques et privés multiples.

La norme est implémentée dans les modules, ou à implémenter soi-même dans des chips semtech

#### Normalise des fréquences d'utilisation et méthodes d'attachement

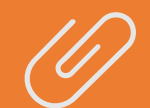

3 canaux communs : 868.1 / 868.3 / 868.5 largeur 125KHz Commande JOIN pour enregistrer un device sur le réseau Deux modes d'identifications :

- OTAA (Over The Air Activation)
- ABP (Activation By Personalization)

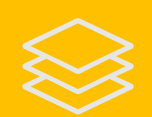

#### Gère la confidentialité des échanges

Rendue nécessaire par le mix de reseaux publics et privé utilisant les mêmes fréquences. Utilise 2 niveaux de clés de session : Network et Application key dérivées d'une unique clé statique. Une protection somme toute faible contre l'usurpation d'identité

## Communication bidirectionnelle

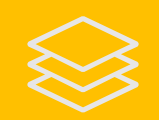

Après une émission suivent deux slot de réceptions possibles

Le premier sur la même frequence mais son débit peut être différent.

Il se fait immédiatement après l'émission et dure 1 seconde par défaut il ne peut être immédiatement réactif à l'émission sauf pour un simple ACK

Le second sur une fréquence différente 869.525Mhz permettant une émission à 27dB

Il immédiat après l'émission et dure 2 secondes par défaut.

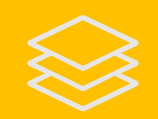

Un downlink doit être acquitté par le device et plusieurs downlink peuvent ainsi s'enchainer.

## $LoRaWan - 3$  classes de communication

#### Classe A : émission et réception de données à la suite d'une émission

L'objet émet son message 1 fois sur 1 de ses canaux libres (non busy) avec ou sans ACK.

Si le message doit être acquitté alors un downlink est possible.

Le canal est ensuite BUSY les 99% de temps restant. l'émission reste possible sur les canaux non BUSY.

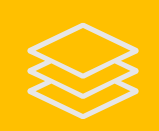

#### Classe B : réception planifiée

Permet de mettre à jour un objet à une fréquence déterminée – rarement employée D'économiser de l'énergie tout en maximisant la réactivité d'un objet

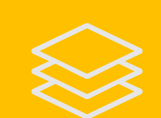

#### Classe C : réception continue

Pour les objets connecté à une source d'énergie

## Temps et fréquence de communication

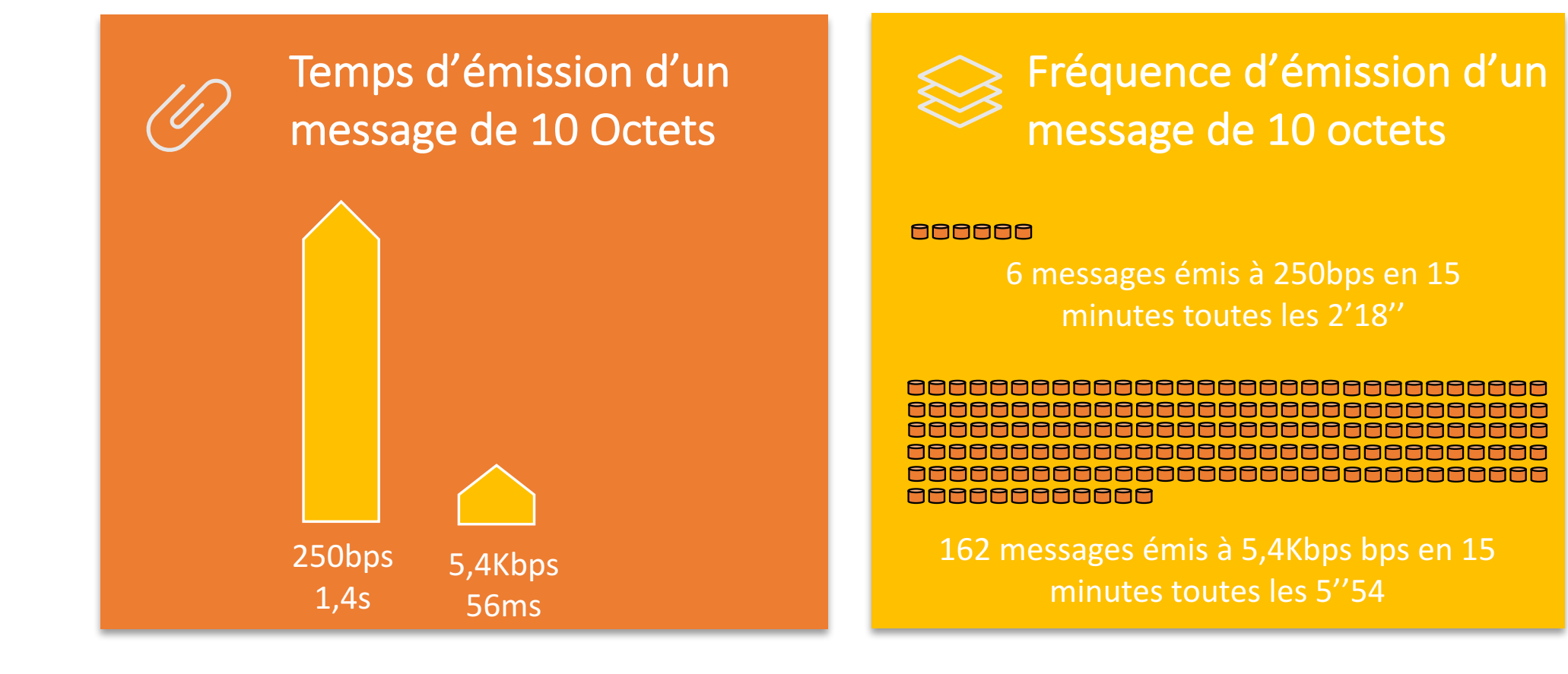

### Scallabilité LoRaWAN

#### **Plusieurs facteurs limitants:**

- Pas de gestion de collision
- Partage de 3 canaux par tous les objets et tous les réseaux public ou privés
- Scallabilité limité au-delà de 1000 objets dans une même zone.

### Forces et faiblesse de LoRaWAN

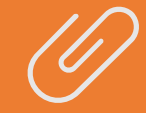

- La promesse d'une solution de géolocalisation précise à quelques mètres sans GPS.
- Possibilité de créer un réseau privé à très faible coût pour un usage localisé.
- Supporte très bien l'usage en mouvement y compris à haute vitesse
- Une fréquence de communication élevée pour du bas débit / une fréquence de communication forte.

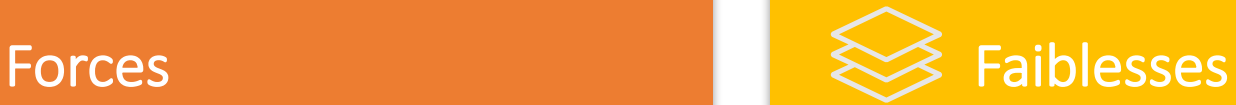

- Gestion de canaux de communication non commun complexe en mobilité.
- Roaming ou multi-opérateurs à l'international non normalisés et potentiellement complexe à gérer du fait d'une intégration différente avec chaque opérateur.
- Maturité des réseaux public très faible au niveau mondial à ce jour. Peu d'offres.
- Complexité de développement d'un firmware robuste assez importante.

## LoRa **Low Power Wide Area Network**

### **Cas d'usage**

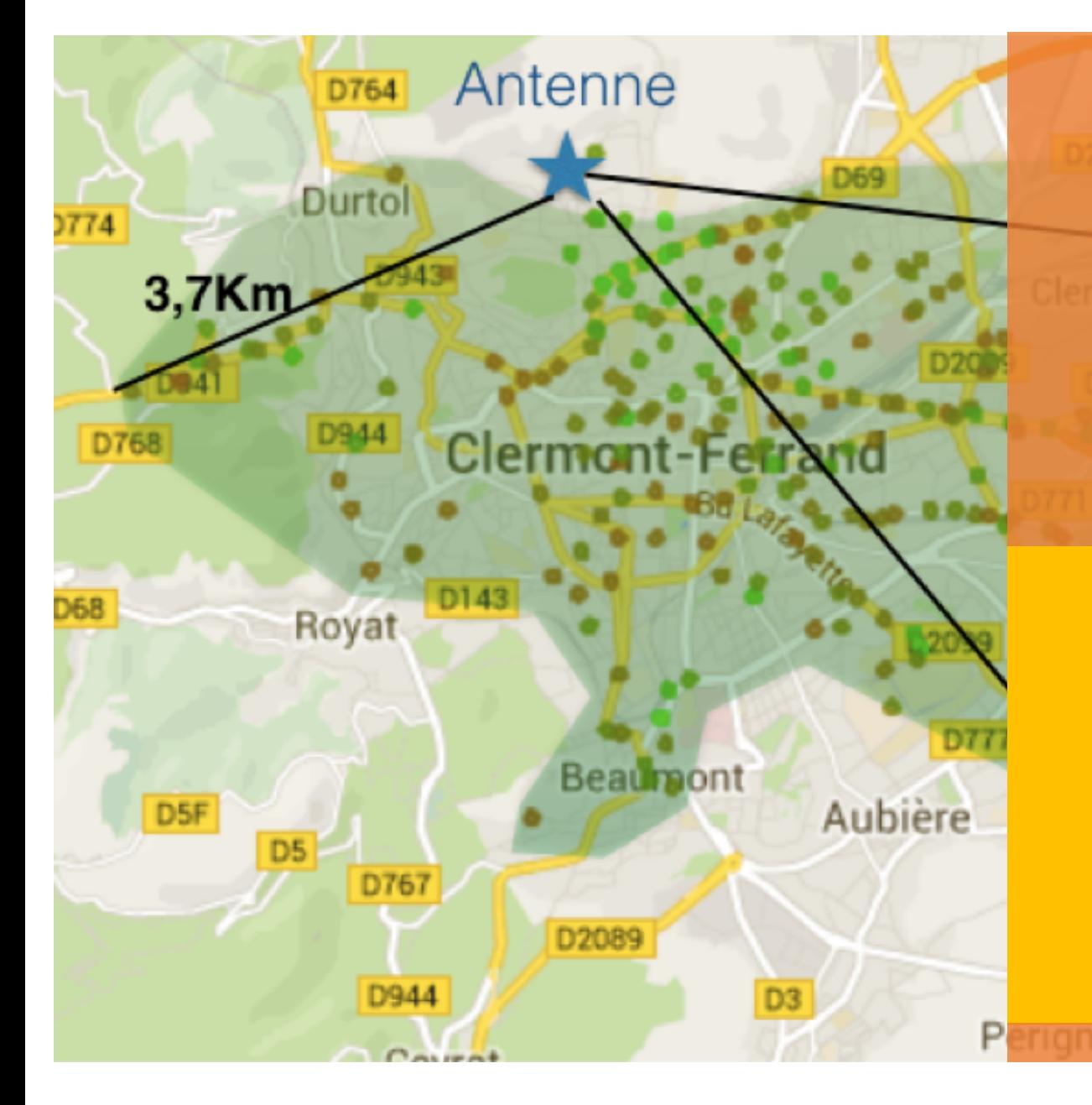

## Usages privés

LoRaWan offre la possiblité de couvrir de grandes surfaces à moindre coût au sein d'un réseau privé. En fond la couverture de Clermont avec une seule antenne positionnée en hauteur – emission à 5,4Kbps. Investissement matériel : 1400€

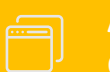

#### **Application « flottes urbaines »**

Offrir un service connecté à une flotte de bus en temps réel

#### **Application « parking »**

Collecter des données lors de l'arrivée ou l'approche d'un parking dont la taille peut être large.

**Applications industrielles et tertiaires**

Couvrir avec une infrastructure très faible la totalité d'un site industriel à équiper de capteurs mobiles ou fixes 

**JVe** 

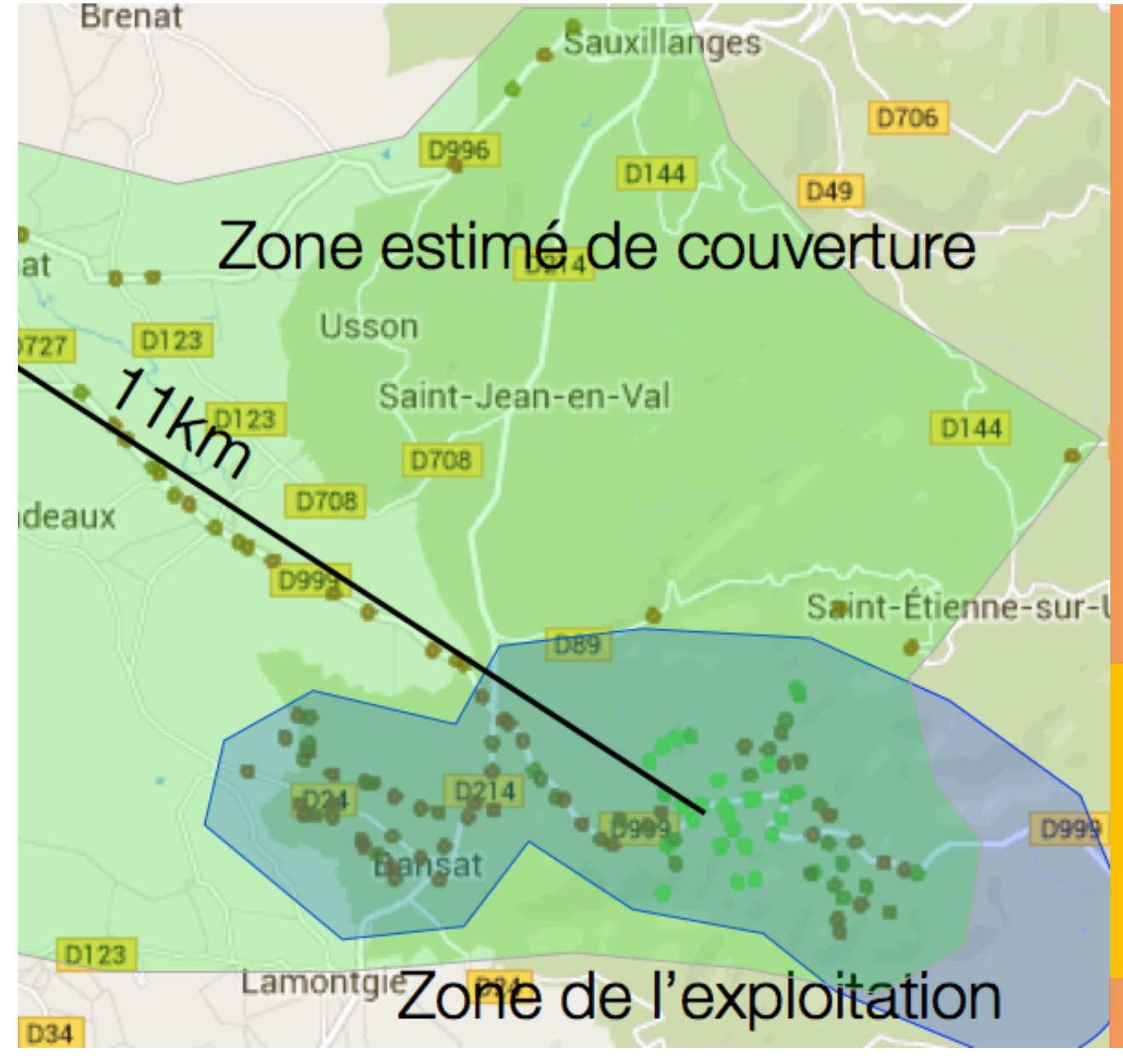

## Usages privés

Des usages particulièrement intéressant pour des secteurs d'activité mal couverts en terme de réseaux où les capteurs utiles doivent être loin de tout.

Milieux agricoles et miniers sont deux environnent propices à l'innovation grâce à ces technologies.

Ici en fond une carte de couverture sur une exploitation agricole couverte par 1 antenne sur un bâtiment.

#### **Agriculture**

Relèves d'information en plein champs, sur un cheptel, suivi et usage de véhicules...

#### **Mines**

Capture d'usages, suivi de véhicules, contrôle des conditions de roulage ...

## Usages public

LoRaWan est accessible via des opérateurs public (Orange et Bouygues). Seul le second prétend à une couverture digne à ce jour.

#### Objenious propose :

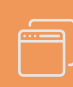

#### **Couverture de 32 villes à ce jour** Paris, Lyon..... **Clermont-Ferrand**

#### **Cible France à fin d'année**

**Abonnement à l'objet** Calqué sur le modèle de Sigfox avec des tarifs de 1 à

12€ / device / an selon quantité et usage.

### Applications

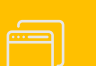

#### **Service aux flottes nationales**

Tracking, assistance, optimisation de fret ou conso...

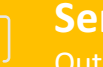

#### **Service aux distributeurs**

Outils marketing déployés chez les distributeurs, sans coût d'installation ni maintenance

#### **/!\ Dans ces use-case toujours évaluer Sigfox vs LoRa**

#### Couverture et déploiement du réseau LoRa d'Objenious

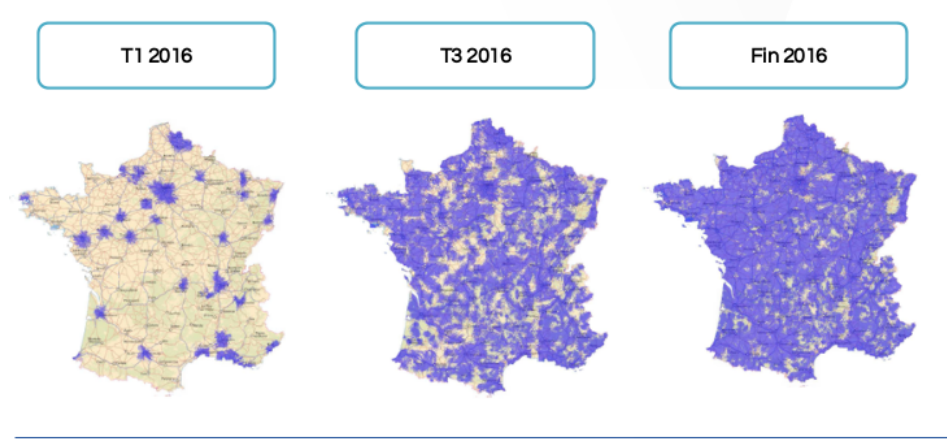

Objenióus

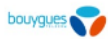

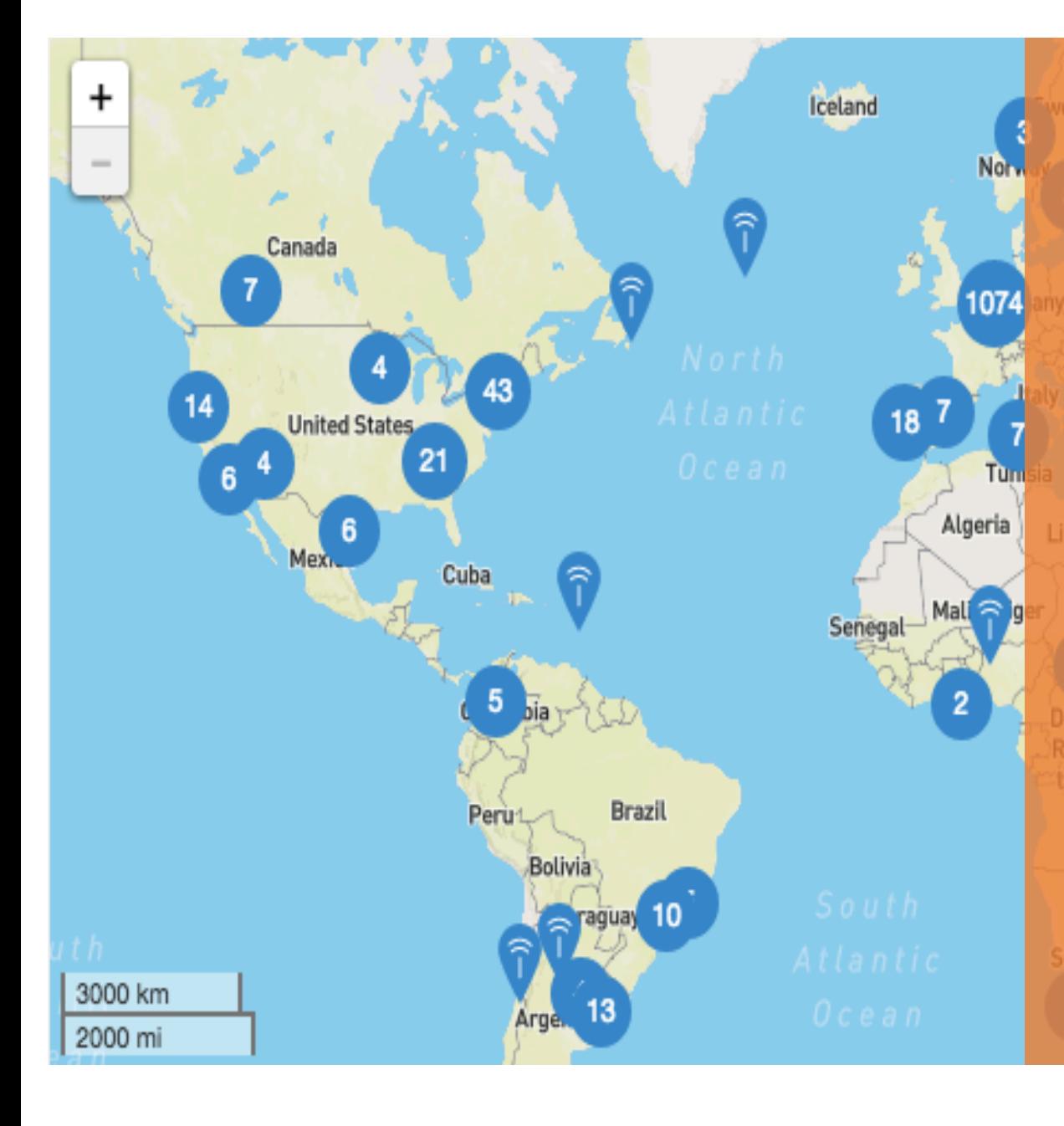

### Usages

 $\bigcap$ 

### internationaux

Actuellement aucun opérateur télécom de niveau mondial ne s'est déclaré et le marché des opérateurs telecom va rendre ceci compliqué. La norme de Roaming n'est pas claire

Russia

Toutefois, une initiative OpenSource est en train de naitre au travers de **TheThingNetwork**

- **Réseau public étendu par ses utilisateurs** Maravsia
	- **Extensible là où on en a besoin** sans avoir à gérer le backend **opérateur**

#### **Vends ses propres gateway low-cost**

Propose une Gateway à 300€ pour le contributeur individuels mais fonctionne avec le GW pro dont Kerlink avec un packet forwarder specifique.

apua Guin

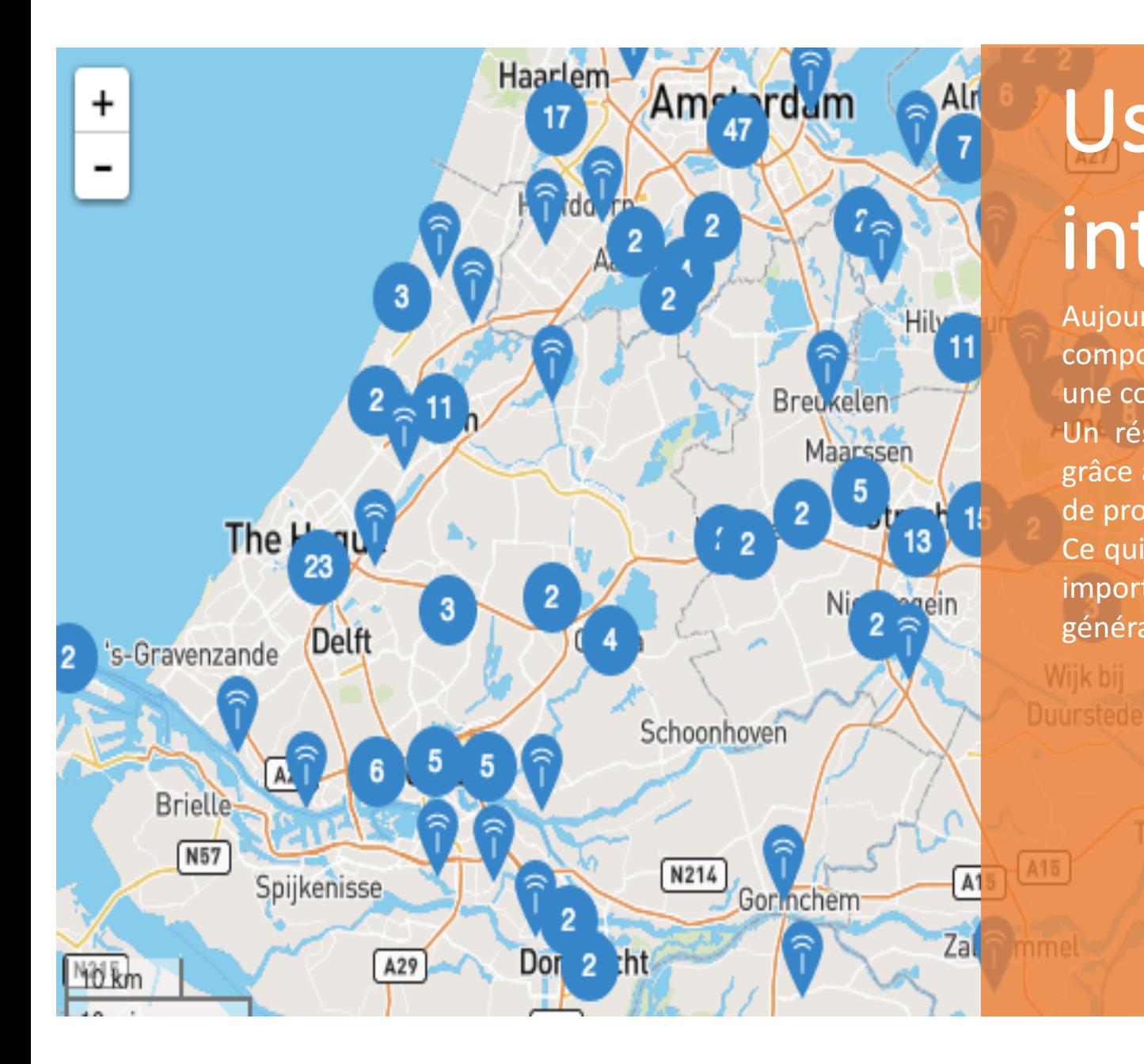

## Usages internationaux

Aujourd'hui un réseau massivement urbain, composé d'antenne mal positionnées offrant une couverture faible.

Un réseau qui ne demande qu'à être étendu grâce aux gateway low cost financées au travers de projets KickStarter.

Ce qui peut conduire à des densités de gateway importantes permettant une couverture générale suffisante.

Drut

er

Doe

Kleve

Duiven.

# **THE THINGS** NETWORK

### Coeur de réseau ana artista.<br>Antonio

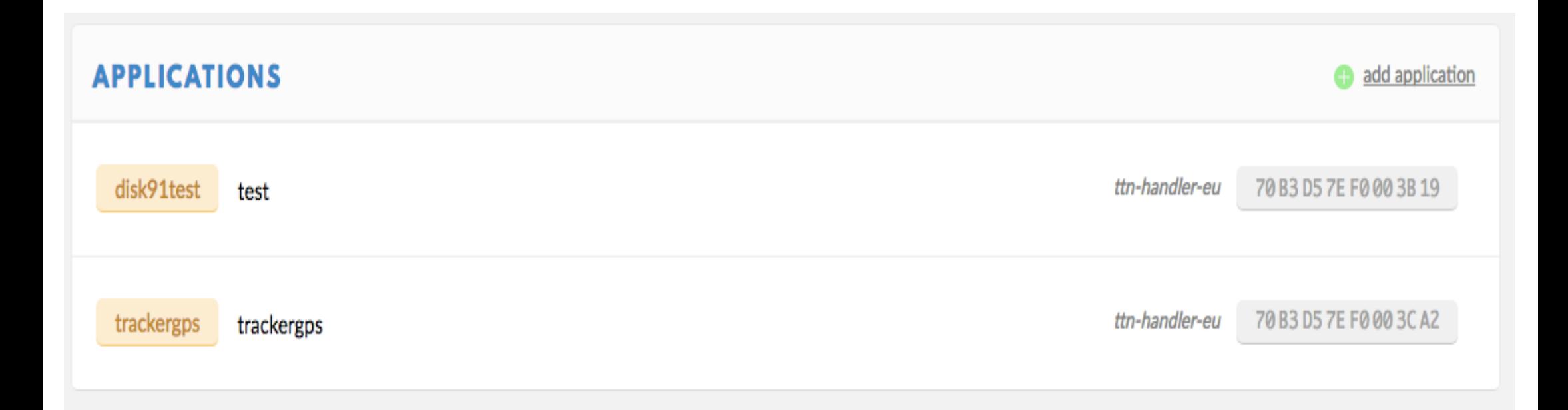

### Un cœur de réseau gratuit

Offre à chacun la possibilité d'ajouter ses propres périphériques et leur permet de communiquer partout dans le monde là où le réseau est disponible.

Il simplifie la gestion des objets et le traitement /stockage de leur données

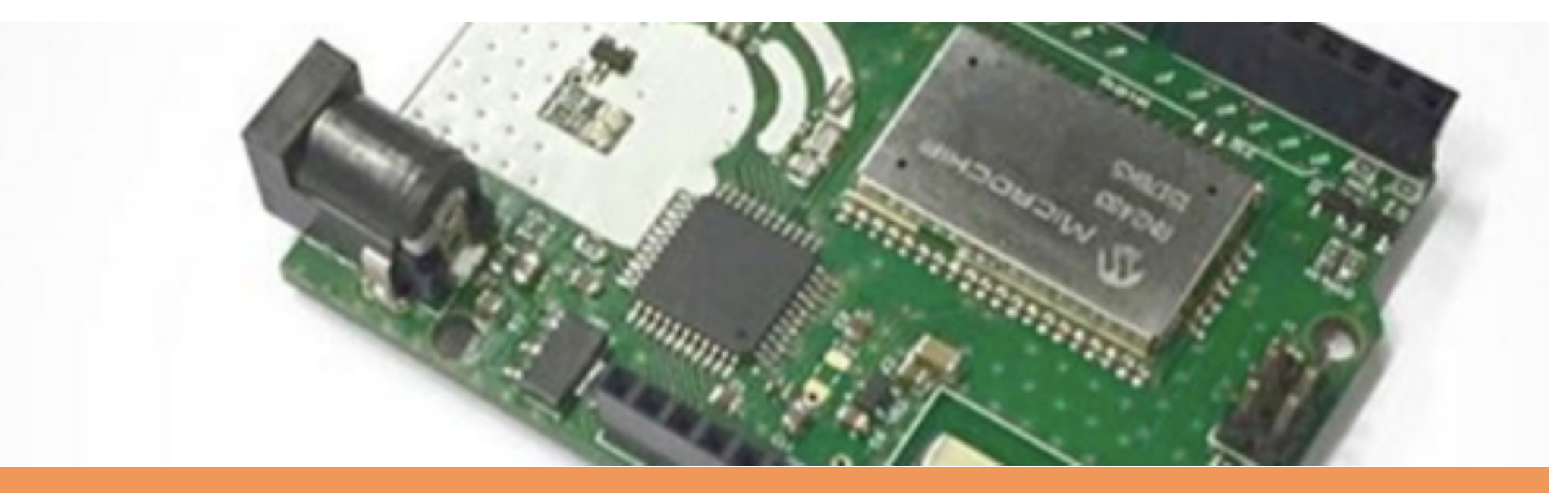

### Un device basé sur Arduino

The Thing Uno est une solution pour prototyper rapidemment sur LoRaWan RN2483 (50€) avec une board Arduino et un composant LoRaWan Microchip

## The Things UNO code exemple

```
#include <TheThingsNetwork.h>	
#include <Wire.h>	
#define loraSerial Serial1
const char *appEui = "70B3D57EFXXXXXX";
const char *appKey = "6484D4207099A8FB2XXXXXXXXXXX";
```

```
#define freqPlan TTN FP_EU868
TheThingsNetwork ttn(loraSerial, debugSerial, freqPlan);
```

```
void setup() \{loraSerial.begin(57600);	
ttn.join(appEui, appKey, 2, 1000);
}	
void loop() {
 static byte data[10] = \{ 0x01, 0x02, 0x03, 0x04, 0x05,0x06, 0x07, 0x08, 0x09, 0x0A };
 ttn.sendBytes(data, sizeof(data));
 delay(30000);	
}
```

```
// aiven app name
"dev_id":"disk91-ttn-uno",
                                      // given device name
"hardware_serial":"0004A30B001BXXXX", // device EUI
"port":1,// comm port
                                      // frame sequence number
"counter":55.
"payload_raw":"AOIDBAUGBwgJCq==",
                                      // base64 payload
"payload_fields":
                                      // remember this is the decoder result
   {Tbit": [0,1,0,0,0,0,0,0]"value1":1,
    "value2":3
  },
 "metadata":
                                      // MetaData as seen previously
     "time":"2017-02-22T20:02:12.416080072Z".
     "frequency":868.5,
     "modulation":"LORA",
     "data_rate":"SF7BW125",
     "coding_rate":"4/5",
     "aateways": [
         {"gtw_id":"eui-0000024b0805029f",
          "timestamp":4049075219,
          "time":"2017-02-22T20:02:12.383737Z",
          "channel":2,
          "rssi":-59,
          "snr":7.8,
          "rf_chain":1,
          "latitude":45.XXXX,
          "longitude":3.XXXX,
          "altitude":365
        -31
  },
  "downlink_url":"https://....."}
```
### Décodage des données dans le cœur de réseau

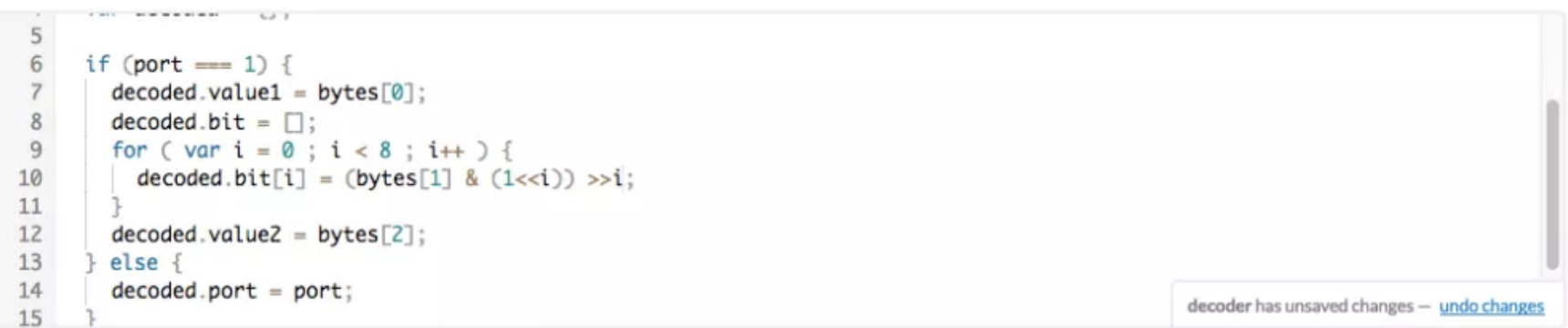

#### Payload

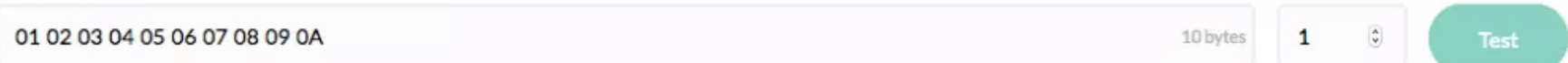

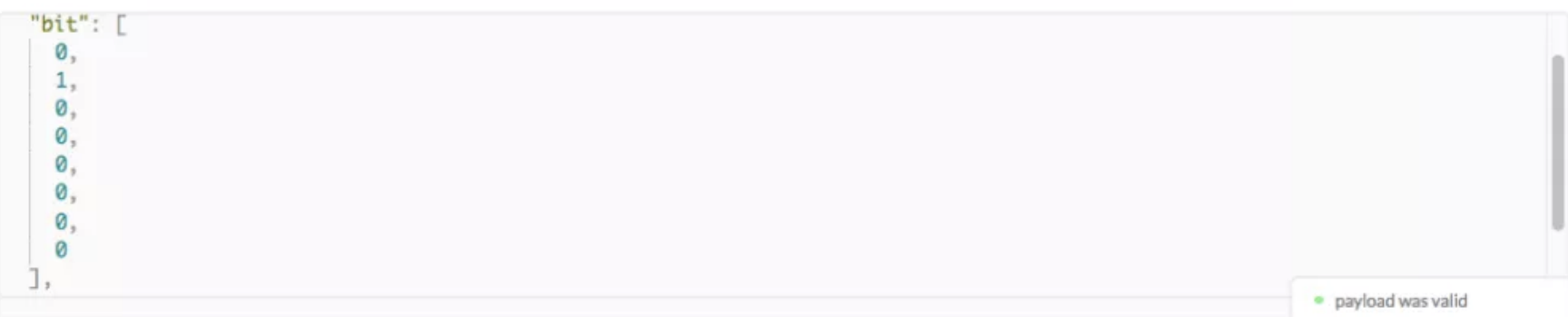

### Transfert de la donnée vers le backend applicatif

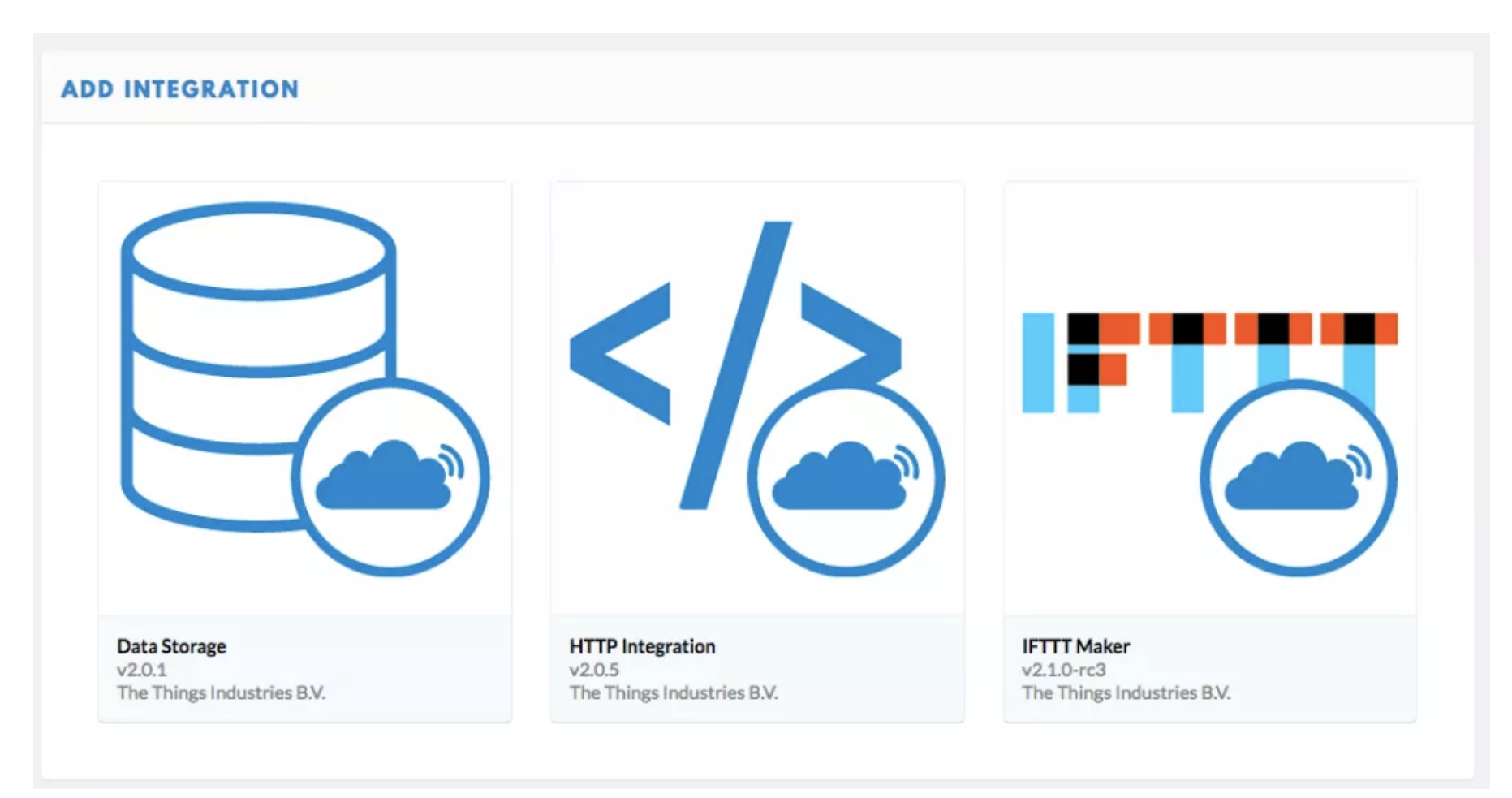

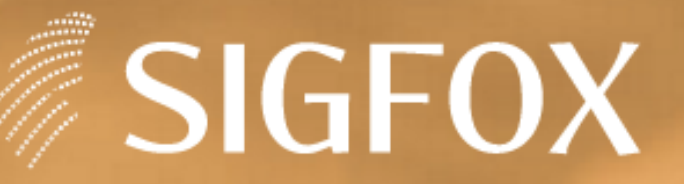

Developers **Partners** Coverage Press

## We power the IoT with the simplest communication solutions.

# **Sigfox**

### SigFox – Simple et efficace

Inventée en France financé par Intel / Samsung ...

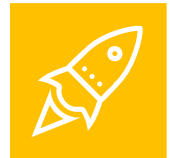

#### Communication sur bandes libres Utilise 868MHz en Europe / 902 aux USA / 920 pour AdS / 433 en Asie

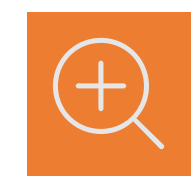

#### Taille des paquets fixe

Maximum de 12 octets par messages. Autres tailles possibles : 4 ou 8 octets

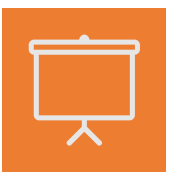

#### Basse consommation / Longue distance

Emission normalisée à +14dB pour une couverture de 40-60 km – record à 981km Couverture de la France avec 1000 antennes vs 4000 LoRaWan vs 15000 GSM

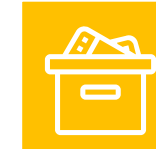

#### Application du duty cycle

Le partage de la bande de fréquence libre limite l'émission à 1% du temps maximum pour tous. Soit 140 messages par jour.

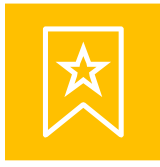

#### Bas débit bi-directionnel Transmission fixe à 100b/s

Transmission descendante en réponse à une émission. Limité à 4x jours garantis et 8 octets.

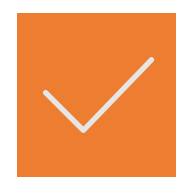

#### Application du Duty-Cycle sous la responsabilité du developpeur.

Possibilité d'émettre 2 messages immédiatement l'un derrière l'autre

## Sigfox – Bien plus qu'une technologie

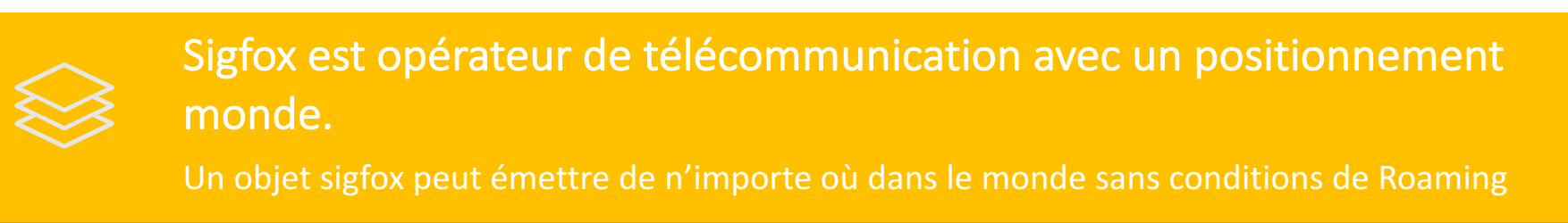

### Sigfox est déployé déjà largement dans le monde

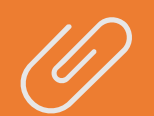

- Présence dans 32 pays
- 2,3M KM2 couverts
- 589M de personnes couvertes

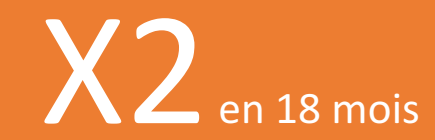

#### Un accent mis sur la simplicité d'usage

Tous les paramètres réseaux sont figés, pas de procédure de join.... Le développement est simplifié et le temps de prise en main de la technologie se fait en quelques heures.

## Sigfox – Sécurité - fiabilité

#### Protection contre l'usurpation

Les messages sont signés, indexés et attendus sur des fréquences changeantes selon un algorithme protégé pour s'assurer que l'identité d'un objet ne puisse êre usurpée

#### Protection des données transmises

Les données Sigfox sont transmises telles-qu'elles. Il reste possible de developper une couche de sécurité au niveau de l'application équivalente à ce que nous avons vu sur LoRaWan

#### Protection contre le brouillage

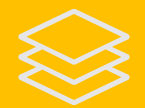

Sigfox ne demandant aucune réception de données coté sensor pour fonctionner il est pratiquement impossible d'empêcher une emission dont la puissance est concentrée sur une fréquence très précise et non anticipable.

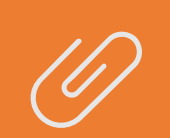

#### Fiabilité des transmissions

Chaque message est émis 3 fois sur 3 fréquences différentes et capté par plusieurs antenne. Délivrabilité de 99,9xxx% dans les zones couvertes.

## Scallabilité SigFox

**Très forte scallabilité :**

**200KHz de bande passante utilisée pour des canaux de 100Hz soit 2000 canaux disponibles pour faire communiquer des objets moins de 1% du temps.**

## Couverture mondiale

Le réseau est en cours de déploiement depuis 4 ans. La couverture Europe permet des applications mobiles allant du nord des pays-bas jusqu'au sud de l'Espagne. De grandes zone américaines sont en cours de déploiement pour 2016.

Les réseaux sont déployés en propre (France, USA…) ou au travers d'opérateurs locaux (UK, Espagne…)

 $\triangleright$  32 Pays couverts Ø 589M de personnes

N o

 $Pac$ 

 $O C e$ 

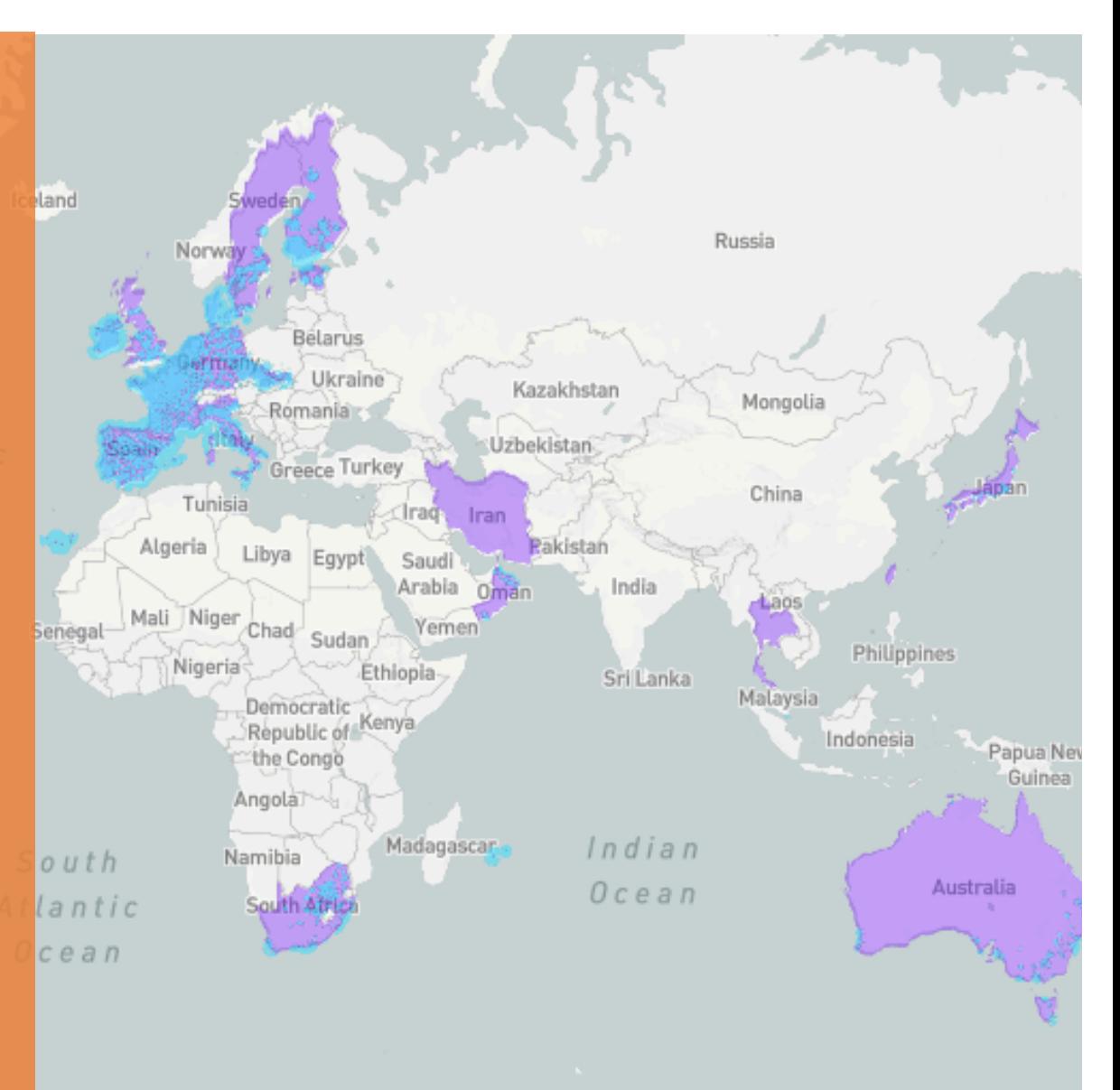

## Forces et faiblesse de Sigfox

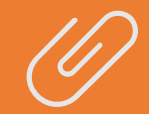

- Technologie simple/rapide d'accès
- Couverture existante au niveau Européen
- Absence de problématique de Roaming au sein d'une même zone
- Large de choix de composants / module / eco-système large et croissant
- Dynamisme de l'entreprise et de ces membres
- Possibilité d'étendre le réseau public dans un parc privé.
- Fiabilité des transmissions

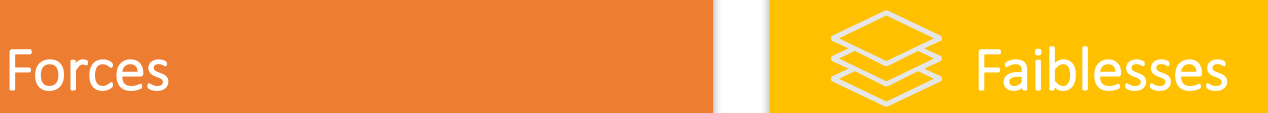

- Pas de déploiement 100% privé possible donc modèle de coût contraint à l'objet
- Fréquence des messages limités à 1 par 10 minutes en moyenne et 12 octets maximum
- Capacité d'cquittement de messages limité a 4 par jour.
- Perte de nombreux paquets en déplacement

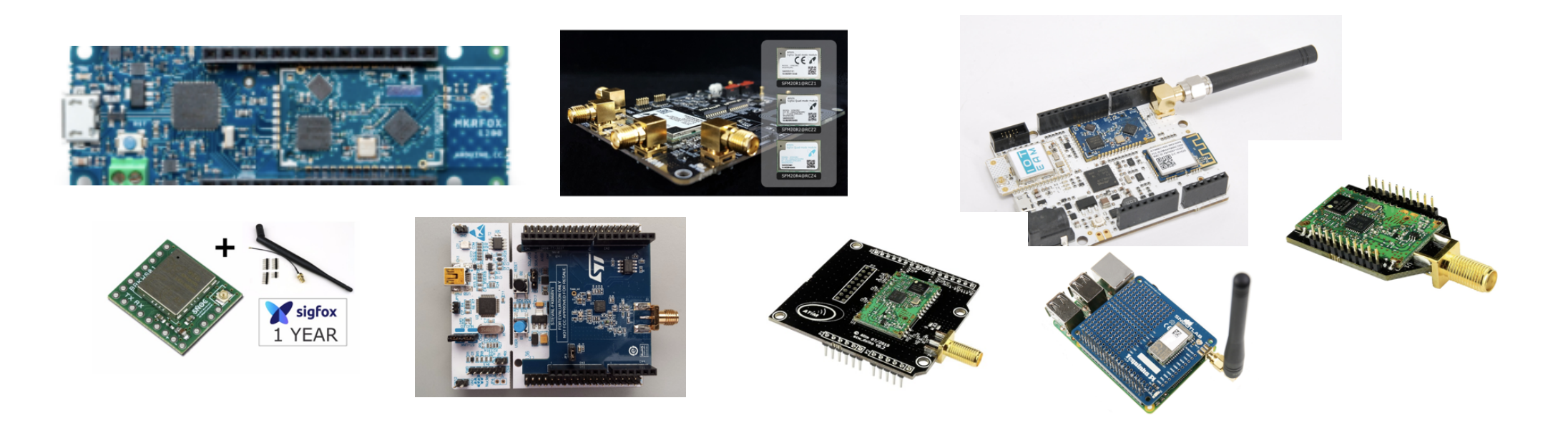

### Un large écosystème de kits de développement

https:// partners.sigfox.com https:// makers.sigfox.com

Un accompagnement fort de Sigfox a destination des makers et des startups. 

## The SmartEverything exemple

```
#include <Arduino.h> void setup() {
 SerialUSB.begin(9600);	
 delay(200);	
 SigFox.begin(19200); // default baudrate to be use
 SigFox.print("+++"); // set the module in command mode
 delay(500);	
 SigFox.print("AT$SF=010203\r"); // send the sigfox message
}
```

```
void loop() {
 if (SigFox.available() > 0) {\frac{1}{2} just print what modem
    SerialB.write(SigFox.read()); // send back ... OK
  }
```
}

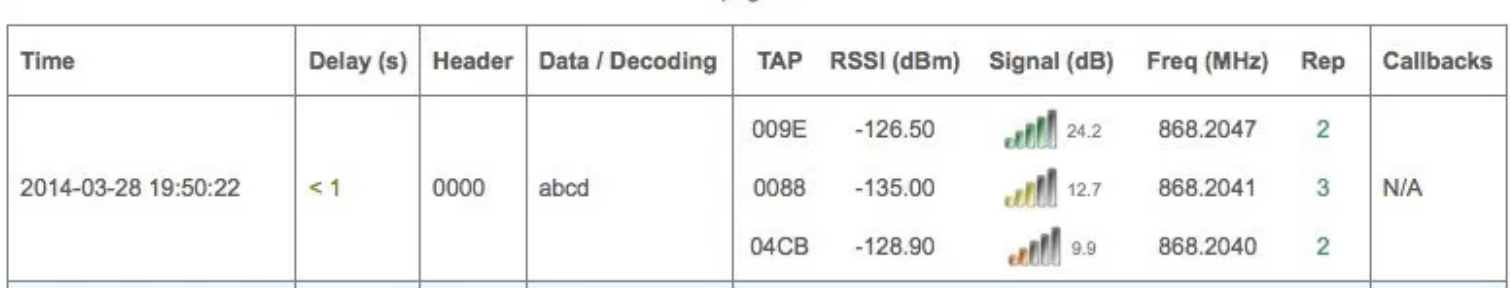

**MARKET** 

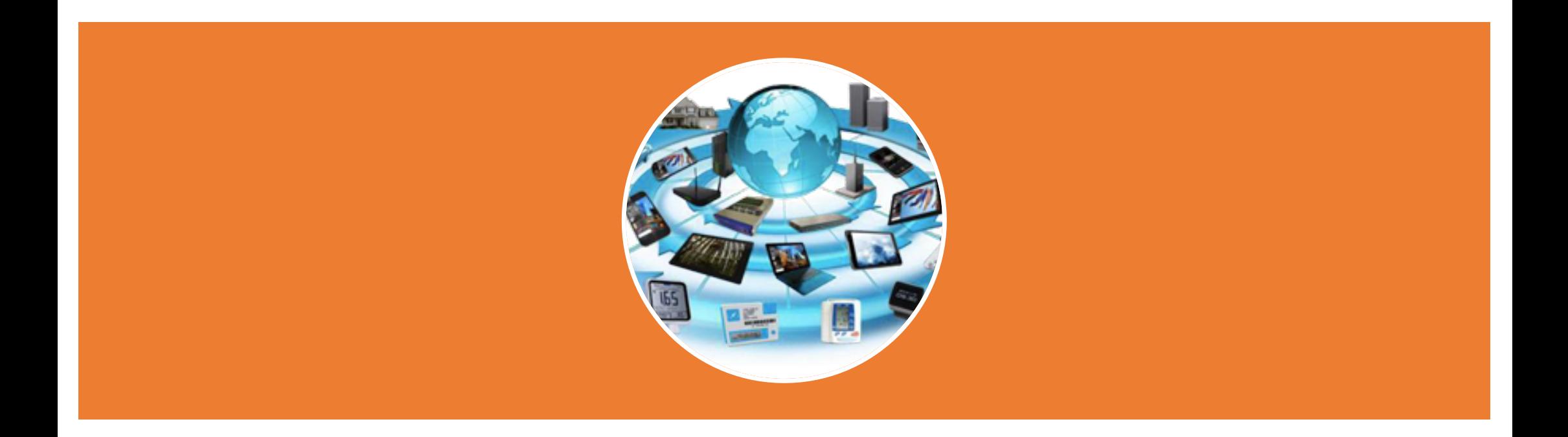

### Merci de votre attention Questions?